#### Comparing dates with a function

```
Date appt, today;
appt = 2010;
appt = 4;appt = 10;
today.yr = 2010;
today.mon = 4;today.day = 14;
if( before( appt, today ) )
  cout << "You missed it!" << endl;
```
- Function compares two objects: appt and  $\text{today}$ 
	- $-$  The function takes appt and  $\text{today}$  as parameters
	- $-$  The function will return true if appt is before  $\text{today}$

#### Comparing dates with a function

- Function definition
	- $-$  Takes 2 dates, a and b
	- $-$  Returns true if a is before b

```
bool before( Date a, Date b )
\{if( (a.yr < b.yr) ||
        (a.yr == b.yr & a.mon < b.mon)(a.yr == b.yr & & a.mon == b.mon & & a.day < b.day)return true;
   else
       return false;
}
```

```
Date appt, today;
appt = 2010;
appt = 4;appt = 10;
today.yr = 2010;
today.mon = 4;today.day = 14;
if( appt.Before( today ) )
```

```
cout << "You missed it!" << endl;
```
- Method compares two objects: appt and today
	- The method is called on appt
	- $-$  The method takes  $\text{today}$  as a parameter
	- $-$  The method will return true if appt is before  $\text{today}$

- Declare the method in the Date class
	- This method takes a single argument of type Date

```
class Date
{
public:
   int day, mon, yr;
   void Print();
   bool Before( Date other );
};
```

```
class Date
{
public:
    int day, mon, yr;
   void Print();
   bool Before( Date other );
};
```
#### • Method definition

```
bool Date::Before( Date other )
{
   if( (yr < other>other.yr) ||
        (yr == other.yr & \& mon < other.mon) ||
        (yr == other.yr && mon == other.mon && day < other.day) )
        return true;
   else
        return false;
}
```
- Comparing the object called on with the object passed in
	- $-$  yr is in the object called on
	- $-$  other. yr is in the object passed in

```
bool Date::Before( Date other )
{
   if( (yr < other>other.yr) ||
        (yr == other.yr & \& mon < other.mon)(yr == other.yr && mon == other.mon && day < other.day) )
        return true;
   else
        return false;
}
```
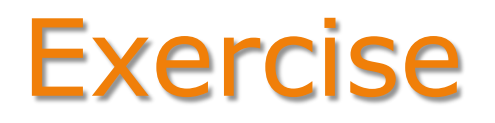

- 1. Define a Rectangle class with:
	- $-$  Private data members height and width (doubles)
	- A public method SetSize that takes values for height and width
	- $-$  A public method  $Area$  that returns the area (double)
- 2. Define the SetSize and Area methods
- 3. Use the Rectangle class to:
	- Declare a Rectangle object
	- Call SetSize to set the size of the Rectangle to width 10 and height 3
	- Print the area of the Rectangle
	- Call  $\text{SetSize}$  to change the size of the Rectangle to width 15 and height 7
	- Print the area of the Rectangle again